## **HETATMB B MHTEPHETE**

# Привет

### Иван Кунцевич

SeO специалист

Компания Мастер Графикс

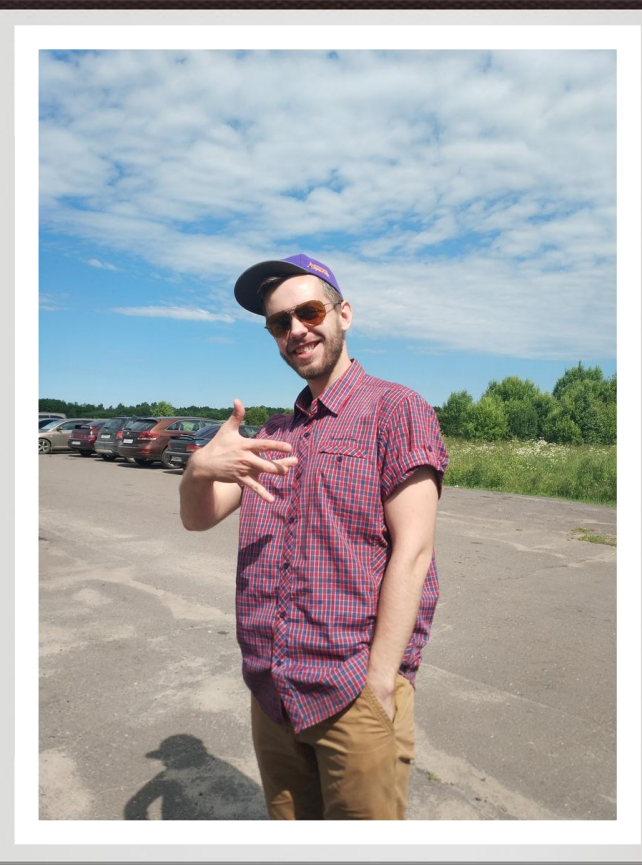

## **Не нужно бояться негатива, с ним необходимо работать**

## **Негатив как плата за успех**

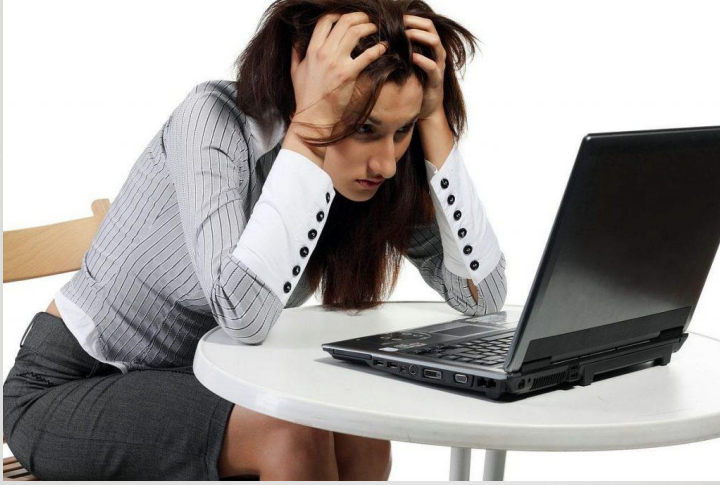

*А где почитать плохое про себя?*

**"** 1.Раздел «Отзывы» на сайте компании. 2.Социальные сети компании. 3.Сайты с отзывами о работодателях 4.Сайты и соцсети конкурентов. 5.Личные страницы клиентов в соцсетях. 6.Сторонние сайты, форумы, блоги.

## Правильная реакция на негатив

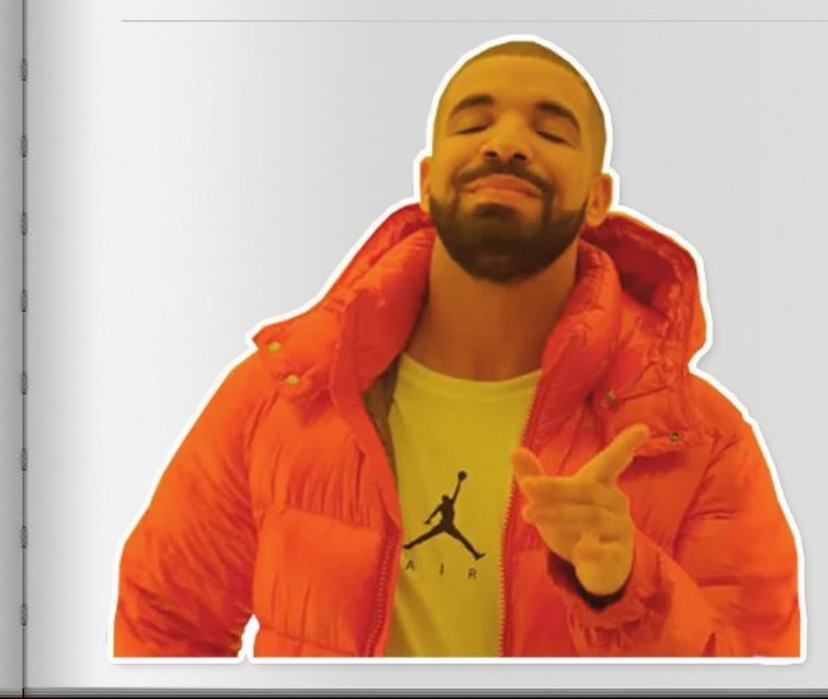

- Оперативная ◈
- Спокойная  $\quad \ \ \}$
- Объективная  $\begin{picture}(150,10) \put(0,0){\line(1,0){10}} \put(10,0){\line(1,0){10}} \put(10,0){\line(1,0){10}} \put(10,0){\line(1,0){10}} \put(10,0){\line(1,0){10}} \put(10,0){\line(1,0){10}} \put(10,0){\line(1,0){10}} \put(10,0){\line(1,0){10}} \put(10,0){\line(1,0){10}} \put(10,0){\line(1,0){10}} \put(10,0){\line(1,0){10}} \put(10,0){\line($

## Чего нельзя делать

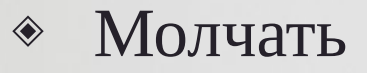

- Удалять комменты
- Оправдываться  $\begin{picture}(20,20) \put(0,0){\line(1,0){10}} \put(15,0){\line(1,0){10}} \put(15,0){\line(1,0){10}} \put(15,0){\line(1,0){10}} \put(15,0){\line(1,0){10}} \put(15,0){\line(1,0){10}} \put(15,0){\line(1,0){10}} \put(15,0){\line(1,0){10}} \put(15,0){\line(1,0){10}} \put(15,0){\line(1,0){10}} \put(15,0){\line(1,0){10}} \put(15,0){\line(1$
- Проявлять агрессию

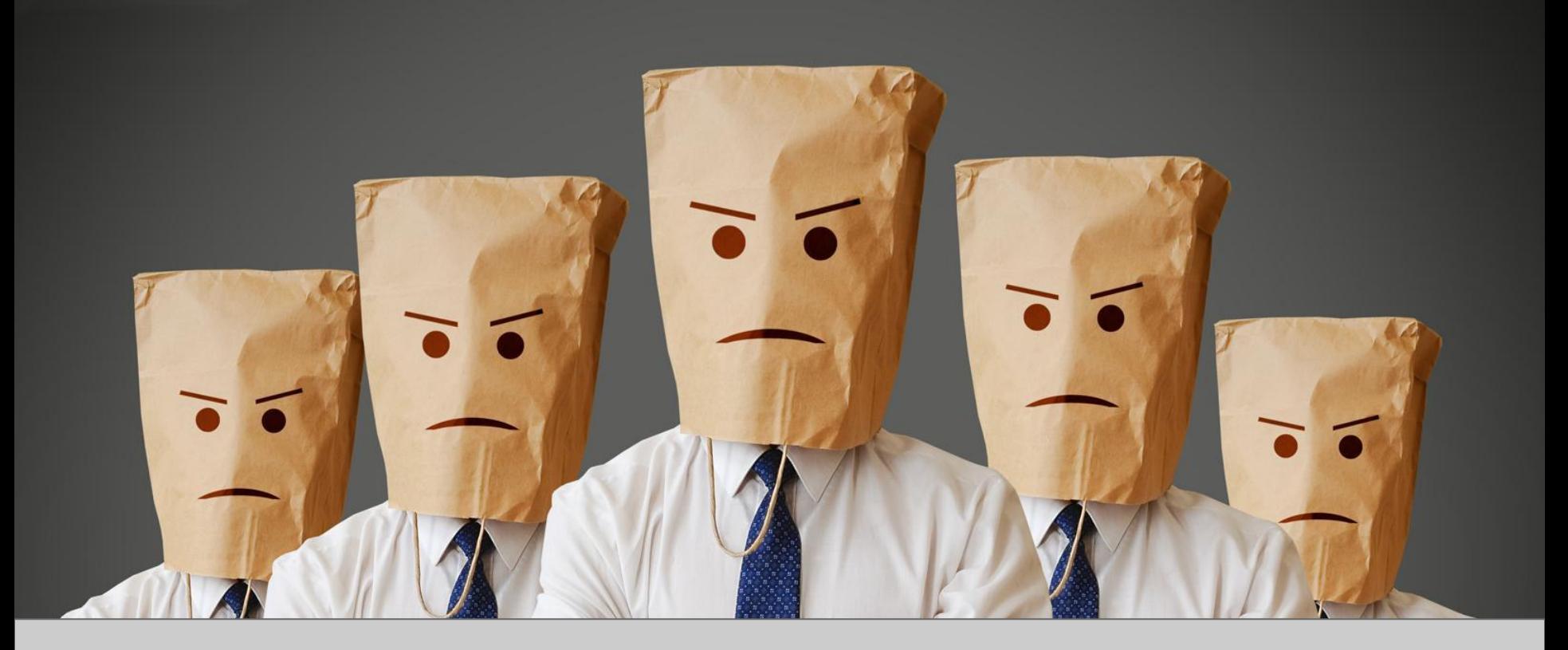

## **Виды отзывов и как с ними бороться?**7

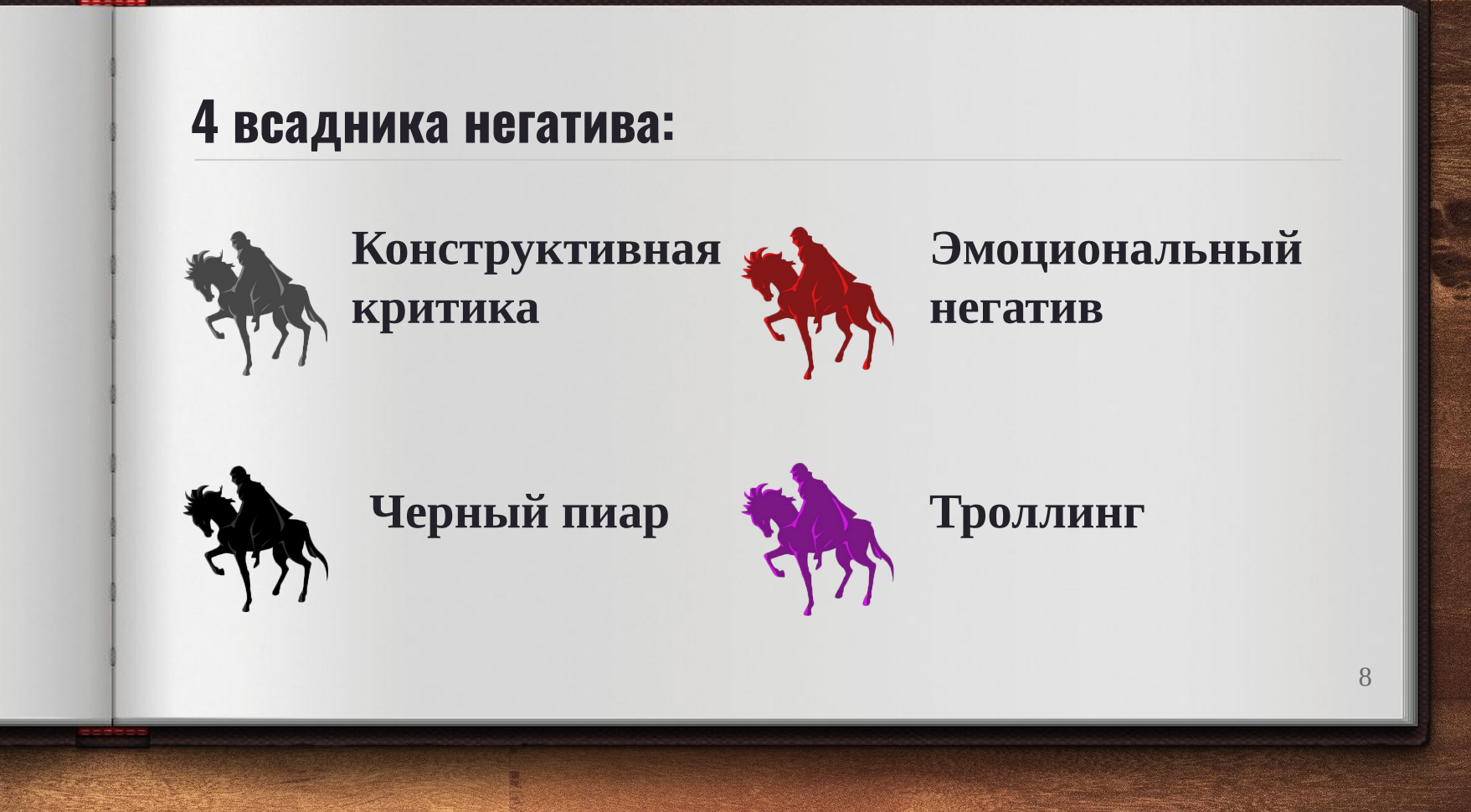

## **1.Конструктивная критика**

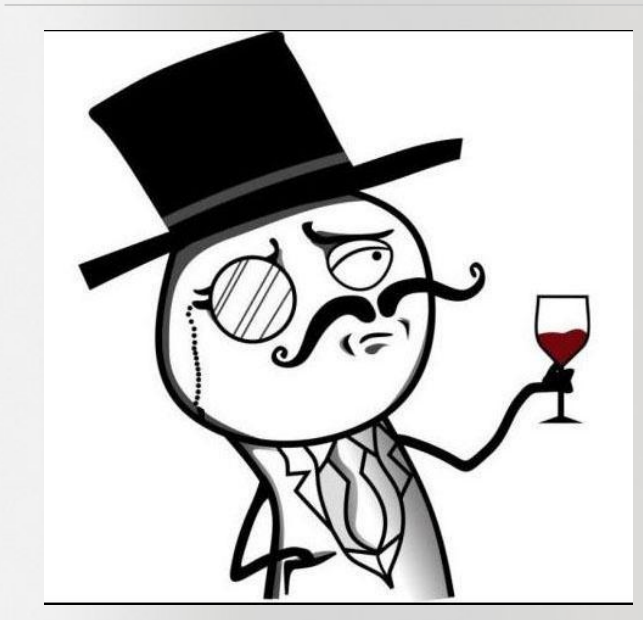

**Она возникает не на пустом месте, поэтому даже не стоит воспринимать ее как негатив**

## **План действий**

- **1. Извиниться. Также можно поблагодарить за то, что клиент указал на ошибку.**
- **2. Узнать подробности возникшей проблемы.**
- **3. Убедить клиента в том, что вы сделаете все возможное для решения проблемы.**
- **4. Исправить недочеты в работе как можно скорее.**
- **5. Уведомить клиента о решении проблемы и убедиться, что он доволен результатами вашей работы.**

## **2.Эмоциональный негатив**

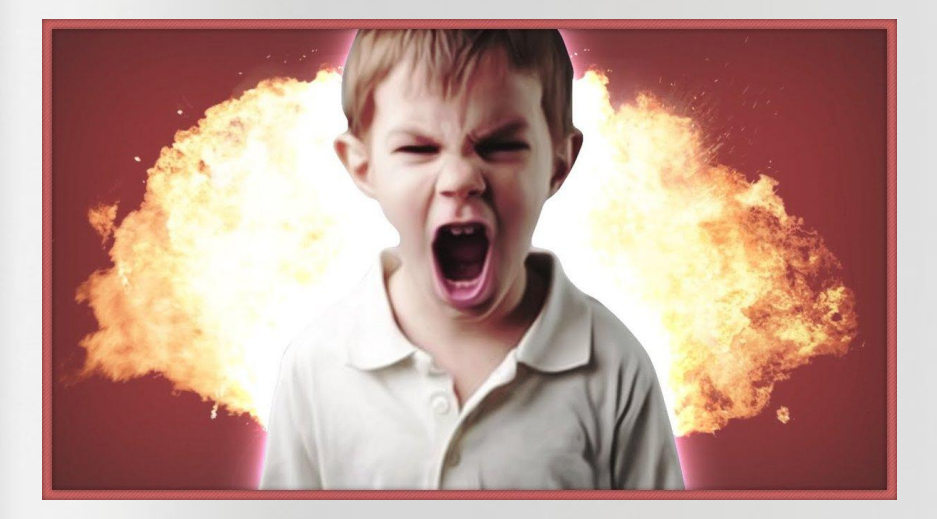

**В интернете не привыкли писать хорошие отзывы**

## **Вдохновение негативом**

**"**

**Утро... 19 августа - 9:00 я на Ярославском Вокзале в ожидании автобуса (который на моей памяти ни разу не приходил вовремя)**

**Нас встречает женщина-собирательница счастливых обладателей брони на их "комфортабельных" автобусах. Женщина с списком Шиндлера ведет нас до места дислокации)**

**А тут самое интересное... Вместо 20 посадочных мест - приехал автобус на 19))) Тут в игру вступает ВОДИТЕЛЬ и говорит Вы последняя бронировали вы не едете. БИНГО. Я выиграла в лотерею. А если последний в списке был ребенок??? - малец, потусуйся на вокзале, а там как-нибудь рассосется...**

**Я стою жду, в ожидании, что проблему решат или хотя бы извиняться...**

**Вступает в дискуссию женщина, которая привела нас к этому волшебному автобусу. Вы можете поехать стоя за 500 руб, я чуть дара речи не лишилась.**

**Итог: сервиса нет, отвратительный персонал, испорченное начало опуска**

## Как необходимо поступать?

Выяснить причину, в ответном комментарии спросить подробнее и понять, почему человек так считает

Если проблема действительно в работе вашей компании, приложить все усилия по ее решению

Если отзыв вызван плохим настроением человека и контакта нет, то, возможно и проблемы нет

## **Черный пиар**

**Признак того, что конкуренты вас боятся и пытаются пошатнуть ваше положение в топах**

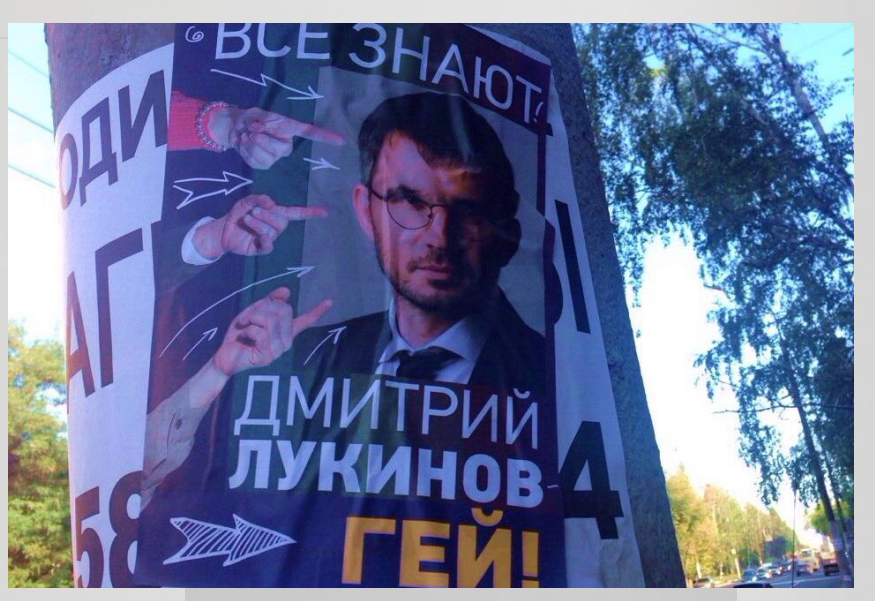

### **4 варианта решения**

- **1. Реагировать так же, как обычно, попытаться вычислить проблему и, если она есть, исправить ее**
- **2. Попытаться вычислить конкурента, разоблачить его и пресечь публикацию его заготовок**
- **3. Игнорировать**
- **4. Вступить в контратаку**

**если вы прозрачны и чисты в своих действиях и намерениях, – черного пиара не стоит бояться**

## **4. Троллинг**

**Вы можете встретиться с пользователями, владеющими искусством провокации в интернете. Выглядят они примерно так:**

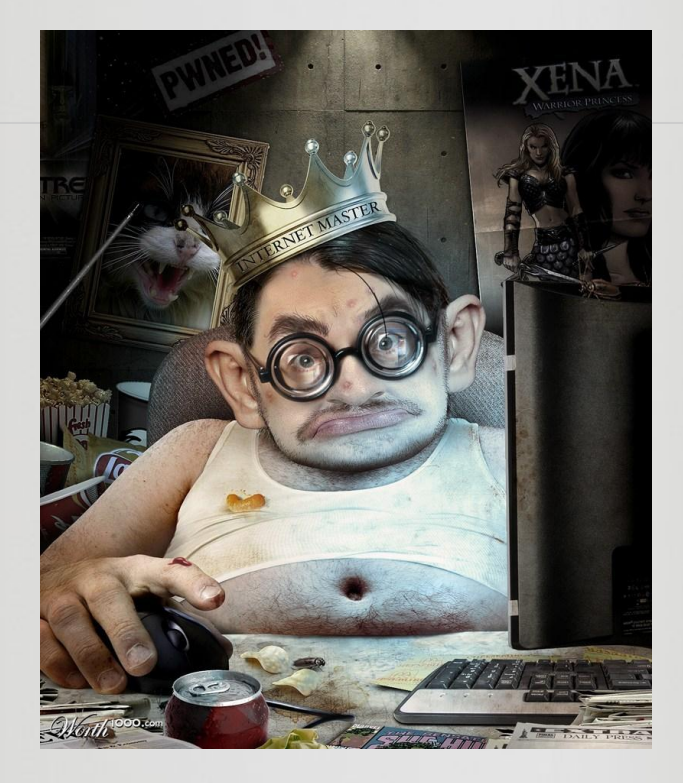

### **Как вычислить тролля?**

- **1. Они оставляют ошибочные комментарии, глупые и провокационные вопросы, заведомо ложные заявления и т.д.**
- **2. Они распространяют неверную информацию и слухи в интернете о компании, не предоставляя при этом явных доказательств.**
- **3. Они заходят в обсуждения и отзывы только для того, чтобы разжечь спор. И им это удается.**
- **4. А еще они любят выдавать себя за других пользователей, ведь инстинкт самосохранения все- таки работает**

## Как его победить?

#### Игнорировать

Не кормите тролля, он обидится и сам уйдет

Затролить в ответ Только если уверены в себе и в своем юморе

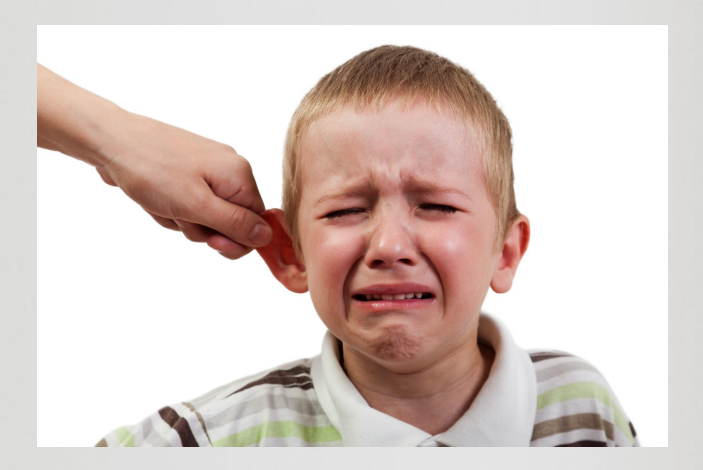

# **СПАСИБО**

## **Остались вопросы?**

Пиш

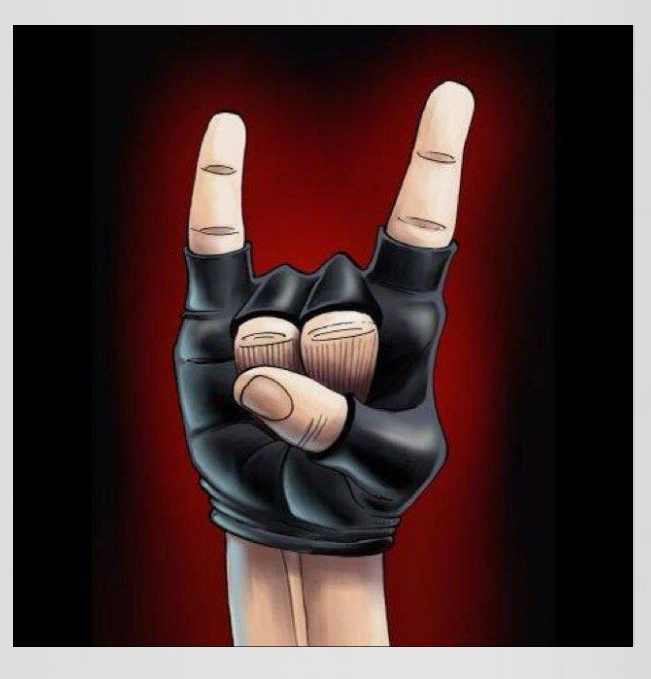